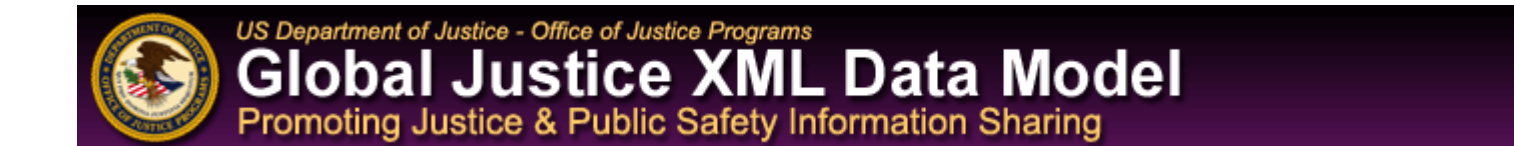

## **Global JXDM Schema Subset Generation Tool Now Available**

After receiving a generous amount of feedback from participants of the Global Justice XML Data Model (Global JXDM) Developer's Workshop, held May 11-13, 2004, in Atlanta, Georgia, the Global JXDM Schema Subset Generation Tool (SSGT) has been released. This valuable tool provides developers with the ability to create Global JXDM schema subsets based on the previously published [Rules for Schema Subsets](http://justicexml.gtri.gatech.edu/rules_for_schema_subsets.html).

In addition to giving the developer the ability to create schema subsets, the SSGT incorporates and replaces the Global JXDM Viewer, which was designed to assist developers in searching the data model itself. Additional SSGT functionality is also planned for the future. The tool's developers, at the Georgia Tech Research Institute (GTRI), expect to eventually provide save, download, and upload wantlist features with an improved wantlist interface; on-the-spot user feedback through error messages and help tips to improve usability; a recursive add-and-delete function; and a user's manual.

The GTRI research team conducted beta testing on the SSGT for a period lasting from June 1, 2004 to July 23, 2004. During this period, 12,255 total unique pages were viewed; 68,378 total pages were requested; 533 total megabytes were transmitted by the server (bandwidth); 334 schema subsets were generated; and only 4 bugs were reported.

The GTRI research team is very interested in the experiences of developers using the SSGT related to the tool's usability and functionality. While tests performed on schema subsets generated by the SSGT have so far resulted in accurate subsets, it is anticipated that the use of the tool by developers will provide additional information for improving the SSGT for future releases. Developers are encouraged to report bugs, problems, and errors (perceived or real); ideas for new features, functions, and capabilities; and suggestions for improving the user interface. Developers can submit feedback at <http://justicexml.gtri.gatech.edu/feedback/>.